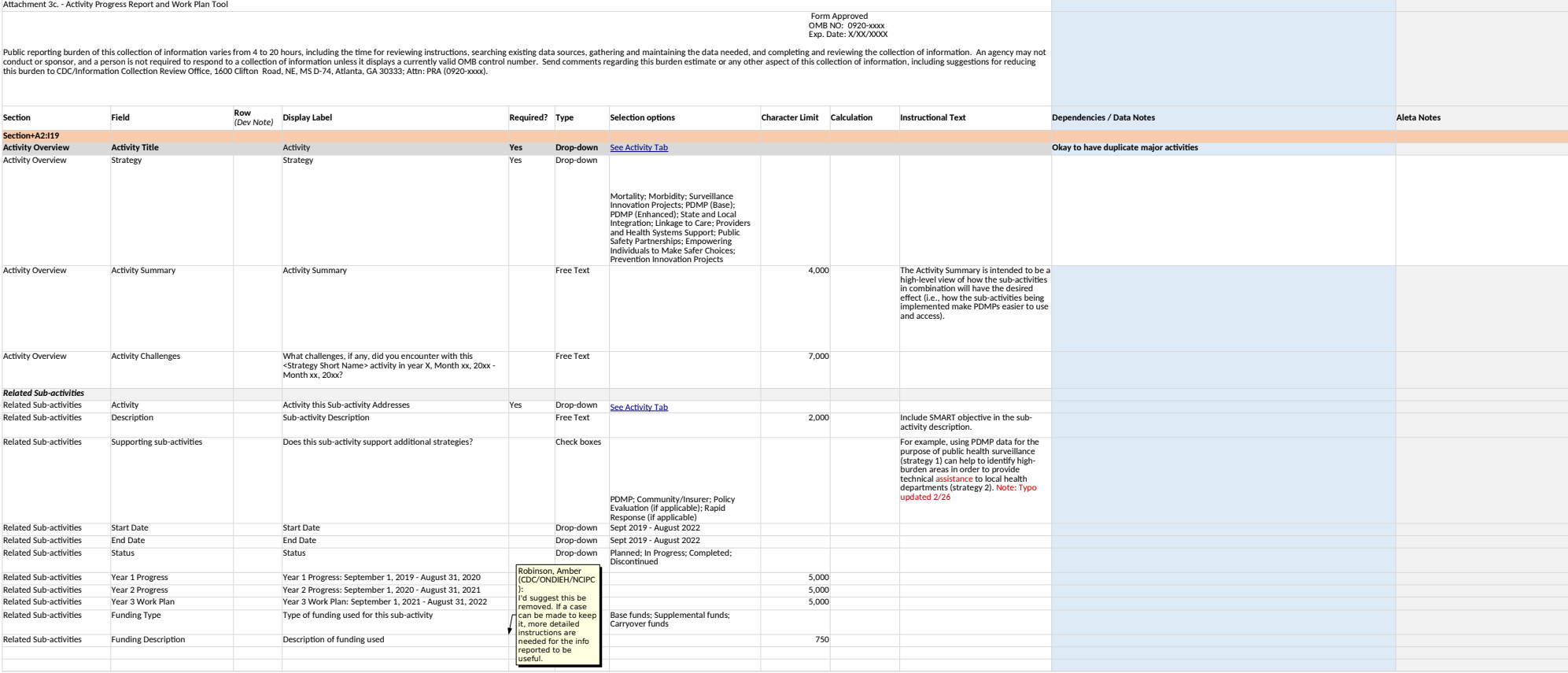

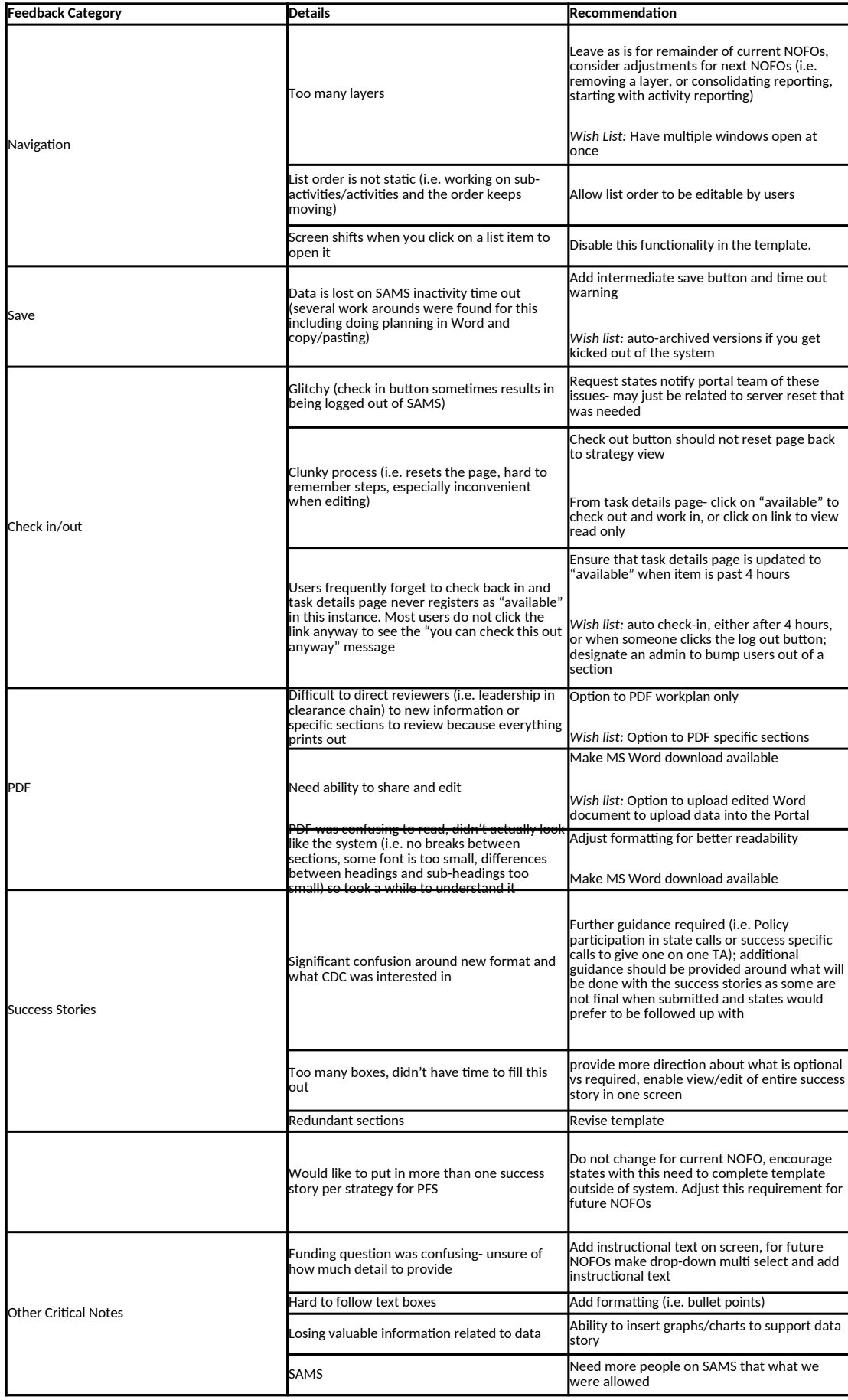

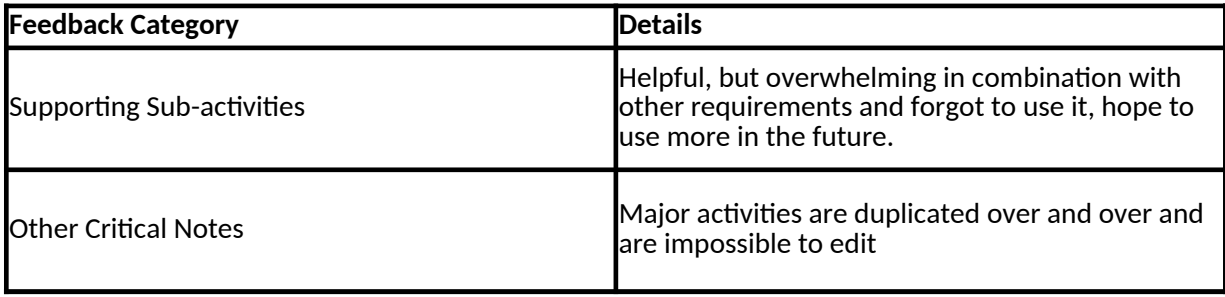

## **Recommendation**

Provide guidance about how this could be useful and not required, then support and TA as needed

Quick fix for last year: allow for Major Activity Title field- that should be displayed in addition to category on task details page

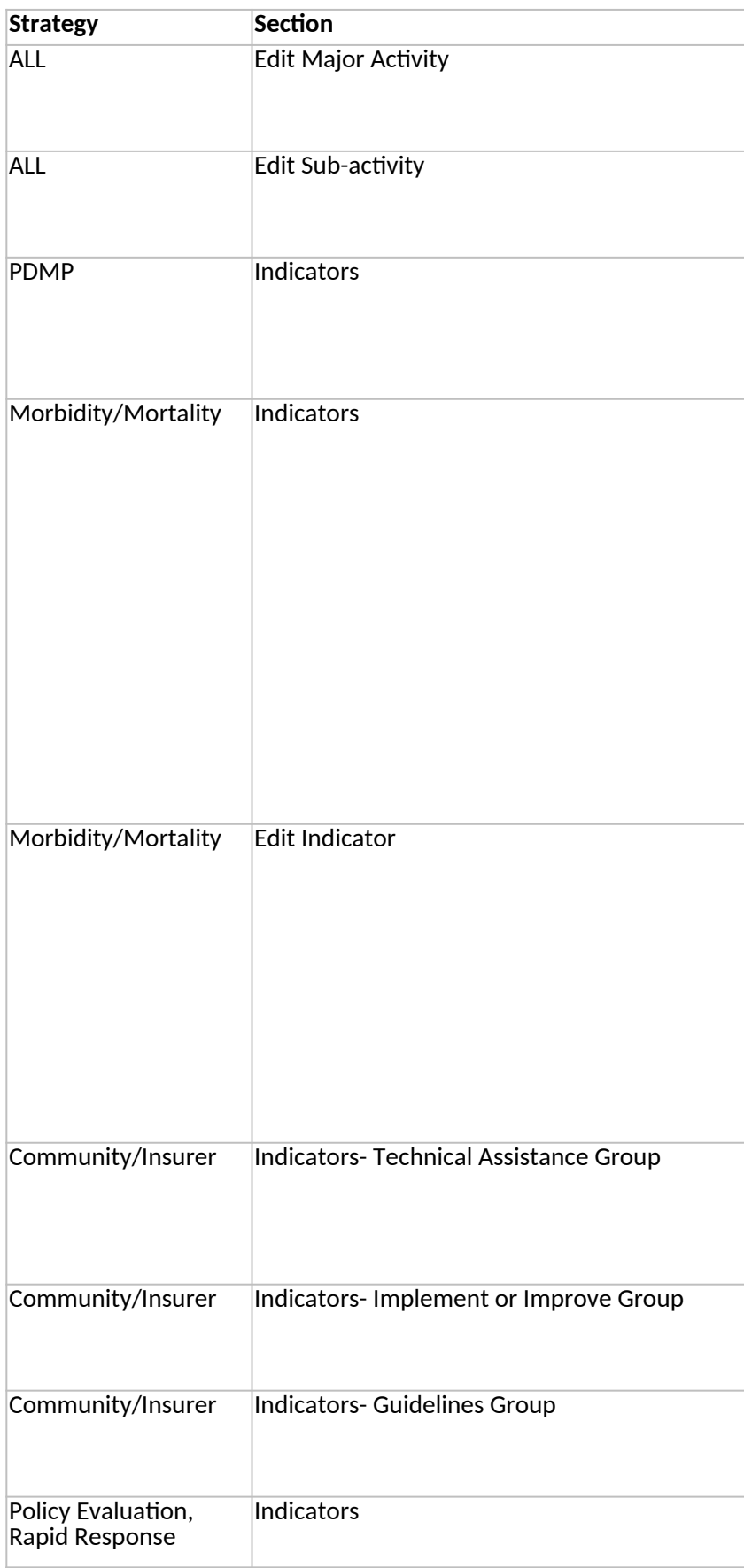

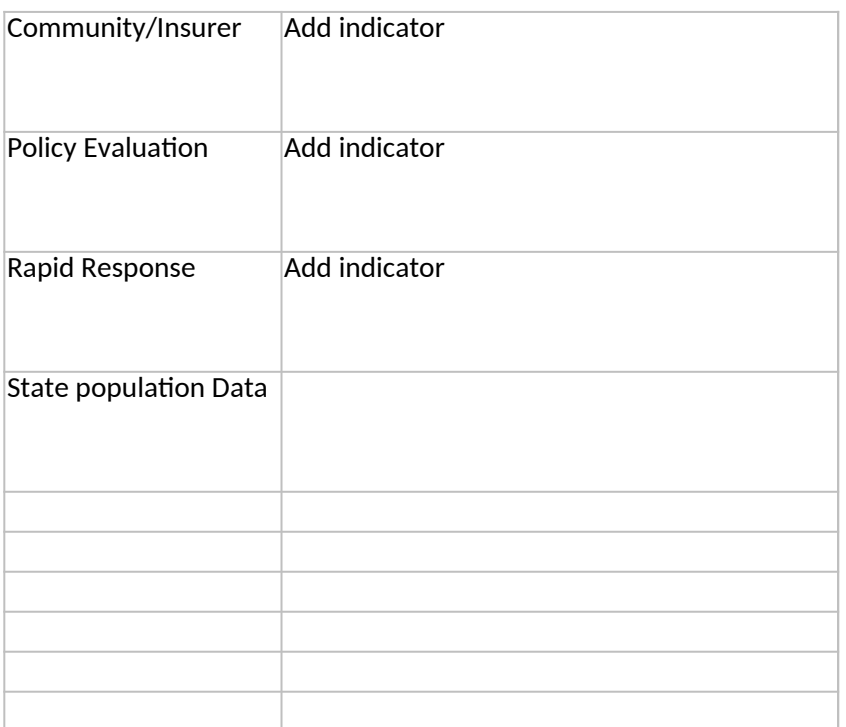

## **Instructional Text**

The major activity selected should be an overarching category that is addressed across multiple years or the entire 4-year project period. It should, in a few words, summarize how your sub-activities provide collective impact.

Sub-activities are work that spans across multiple years or the entire 4-year project period. They should describe the work planned and accomplished towards making the impact in the selected major activity.

Refer to the Indicator Toolkit for guidance on numerator and denominator definitions and further clarification of expectations.

Refer to the Indicator Toolkit for guidance on numerator and denominator definitions and further clarification of expectations.

• Missing counts for a given year- Enter counts where age is missing or unspecified in the "Missing" cell for the appropriate year. The total for that year will be auto-calculated including the missing count.

• Age suppression for a given year - If two or more cells in a year need to be suppressed (based on your state's suppression rules), enter the total of your suppressed counts at the bottom of that year's column in "Suppr Count" cell. The total for that year will be autocalculated including the suppressed count. Additional notes about suppressed counts can be included in the "Brief Notes" field.

• Missing counts for a given year- Enter counts where age is missing or unspecified in the "Missing" cell for the appropriate year. The total for that year will be auto-calculated including the missing count.

• Age suppression for a given year - If two or more cells in a year need to be suppressed (based on your state's suppression rules), enter the total of your suppressed counts at the bottom of that year's column in "Suppr Count" cell. The total for that year will be autocalculated including the suppressed count. Additional notes about suppressed counts can be included in the "Brief Notes" field.

Add new community/insurer strategy indicators or update the ones already added below that identify and provide technical assistance to high-burden communities and counties, especially efforts to address problematic prescribing.

Add new community/insurer strategy indicators or update the ones already added below that implement or improve opioid prescribing interventions for insurers, health systems, or pharmacy benefit managers.

Add new community/insurer strategy indicators or update the ones already added below that enhance uptake of evidence-based opioid prescribing guidelines.

<*none*>

Select an available numbered indicator below (that has not already been added to the Community/Insurer strategy) or select other and specify a state specific indicator.

Select an available numbered indicator below (that has not already been added to the Policy Evaluation strategy) or select other and specify a state specific indicator.

Select an available numbered indicator below (that has not already been added to the Rapid Response strategy) or select other and specify a state specific indicator.

State population data will be used to pre-populate denominators for Morbidity and Mortality Indicators and PDMP Indicators 22 and 24.

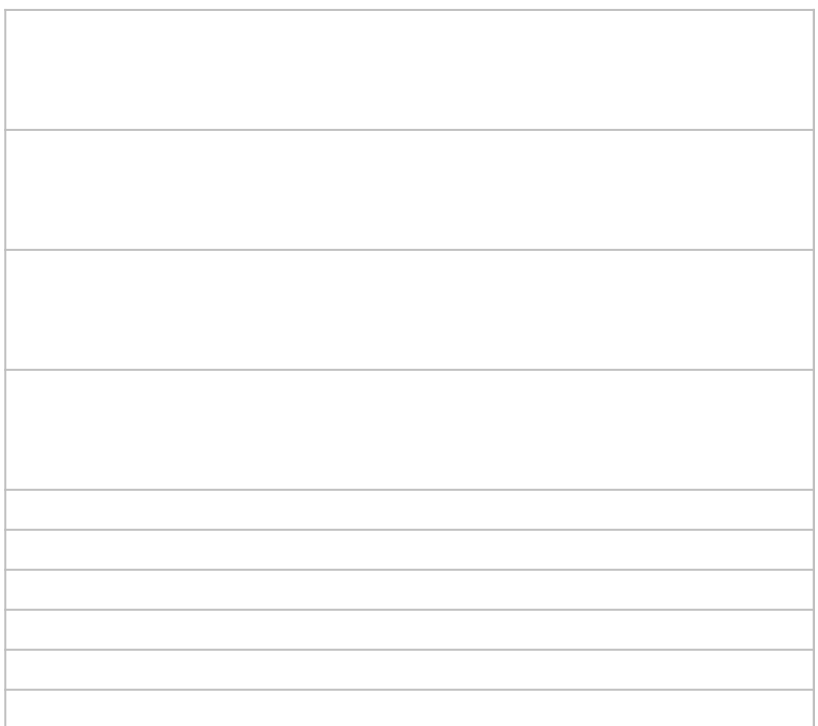

## **Strategy Number Strategy**

- Morbidity
	- Morbidity
	- Morbidity
	- Morbidity
	- Mortality
	- Mortality
	- Mortality
	- Mortality
	-
	- Surveillance Innovation Projects
	- Surveillance Innovation Projects
	- Surveillance Innovation Projects
	- Surveillance Innovation Projects
	- Surveillance Innovation Projects
	- Surveillance Innovation Projects
	- Surveillance Innovation Projects
	- PDMP (Base)
	- PDMP (Base)
	- PDMP (Base)
	- PDMP (Base)
	- PDMP (Base)
	- PDMP (Enhanced)
	- PDMP (Enhanced)
	- PDMP (Enhanced)
	- State-local integration
	- State-local integration
	- State-local integration
	- State-local integration
	- Linkage to Care
	- Linkage to Care
	- Linkage to Care
	- Linkage to Care
	- Linkage to Care
	- Linkage to Care
	- Providers and Health Systems Support
	- Providers and Health Systems Support
	- Providers and Health Systems Support
	- Public Safety Partnerships
	- Public Safety Partnerships
	- Public Safety Partnerships
	- Empowering Individuals to Make Safer Choices
	- Empowering Individuals to Make Safer Choices
	- Empowering Individuals to Make Safer Choices
	- Empowering Individuals to Make Safer Choices
	- Empowering Individuals to Make Safer Choices

Empowering Individuals to Make Safer Choices

Empowering Individuals to Make Safer Choices

Prevention Innovation Projects

**Activity (unlike PfS, this is not an exhaustive list and we will need to discuss how to account for "Other")**

ED tier 1: Report ED data every two weeks ED tier 2: Monthly ED reporting ED tier 3: Quarterly ED reporting ED tier 4: Planning year then quarterly ED reporting SUDORS tier 1: Report with 6-12 month time lag SUDORS tier 2: Report with 8-14 month time lag SUDORS tier 3: Planning year then report with 8-14 month time lag Optional SUDORS enhancement Linkage to care data/surveillance Local health surveillance of persons misusing substances Track public health risk of illicit opioid drug supply Link overdose data from different sources within the same jurisdiction Link PDMP data to other data systems within the same jurisdiction Innovative drug overdose morbidity/mortality data Other critical surveillance interventions Universal use among providers within a state Inclusion of more timely or real-time data contained within a state PDMP Actively mangaing the PDMP in part by sending proactive (or unsolicited) reports to providers to inform prescribing Ensuring that PDMPs are easy to use and access by providers Other (more than 1 "Other" is possible) Integrate across state lines/interstate operability EHR integration Other (more than 1 "Other" is possible) Explicit efforts to better integrate state and local prevention efforts Capacity building for more effective and sustainable surveillance and prevention efforts Prevention and response strategies at the state and local level Other (more than 1 "Other" is possible) Peer Navigators (specify setting: ED, EMS, community, other health system) Post-overdose protocol Enhance policies and programs Increase and improve coordination Integrate technology Other (more than 1 "Other" is possible) Guideline implementation, clinical education, and training (including academic detailing) Insurers and health system support Other (more than 1 "Other" is possible) Data sharing Programmatic partnerships Other (more than 1 "Other" is possible) Mass market comms campaign Address stigma Develop messaging for those who use illicit drugs Partnering with harm reduction organizations (specify naloxone training, SSP, etc…) Risk reduction messaging for vulnerable populations

Evaluating the impact of harm reduction strategies Other (more than 1 "Other" is possible) Other (more than 1 "Other" is possible)